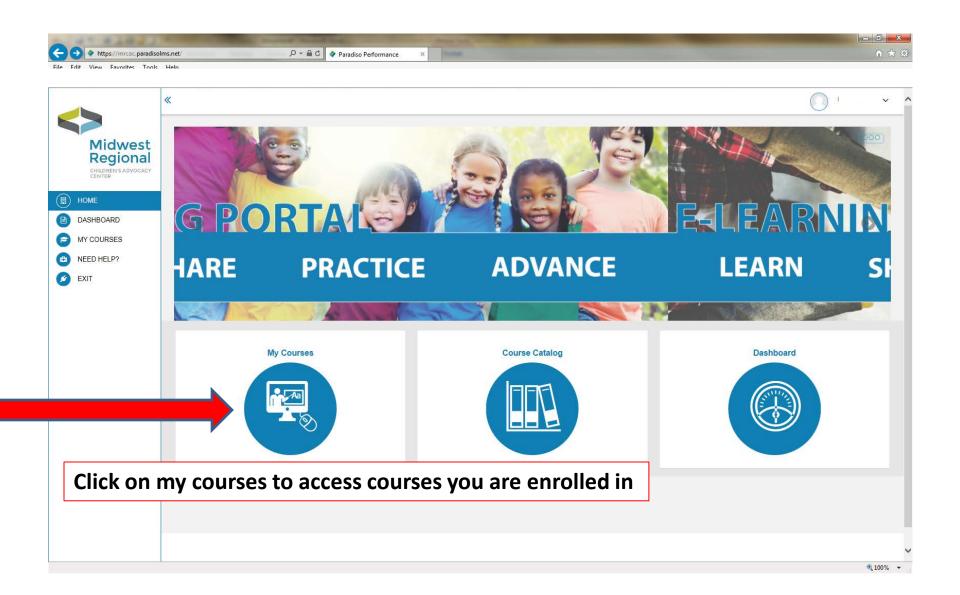

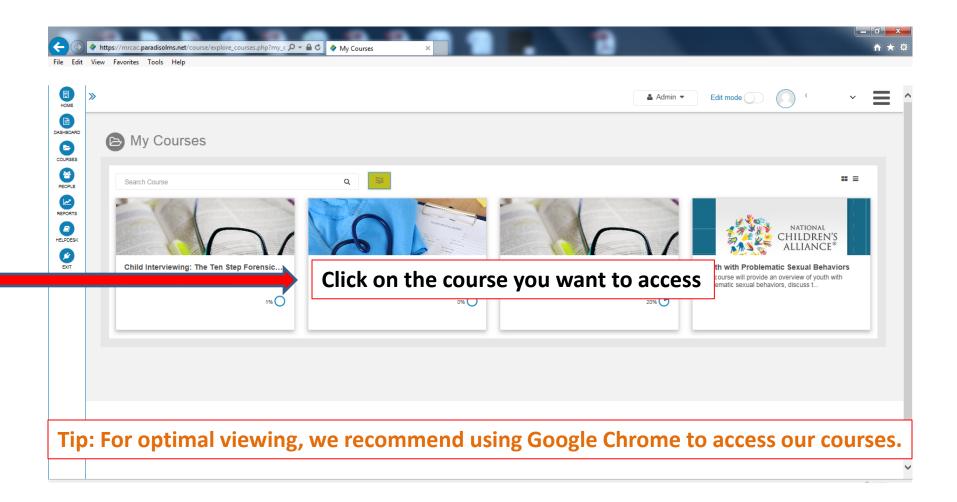

This is your course progress indicator. Please note it takes the system at least 5 minutes to update status.

Tip: Refreshing your browser and clearing your internet cache and/or history will help resolve any times where the course is "stuck" or not recording progress.

|                                                            |                                                                                                    | Student • NAME *                        |
|------------------------------------------------------------|----------------------------------------------------------------------------------------------------|-----------------------------------------|
| Home / Courses / Course Library / Medical Training Academy |                                                                                                    |                                         |
| Medical Training<br>Academy                                | Medical Training Academy is a rigorous set of online lessons designed to help<br>medical providers correctly identify and diagnose child physical and sexual abuse.<br>Interactive lessons and case studies build the essential skills and knowledge that<br>medical providers will need to confidently navigate real world situations. | 0%<br>Resume                            |
| Course Welcome & Getting Started Acknowledge               | ements & Contributors Course Reference List eLearning Portal Assistance                                                                                                    | Continuous Quality Improvement Programs |
| MODULE 0 (Course Introduction)                             | Course Syllabus: Medical Training Academy                                                                                                    | 0                                       |
|                                                            | Course Pre-Test                                                                                                    | ~ O                                     |

These tabs contain general information about the course and other resources.

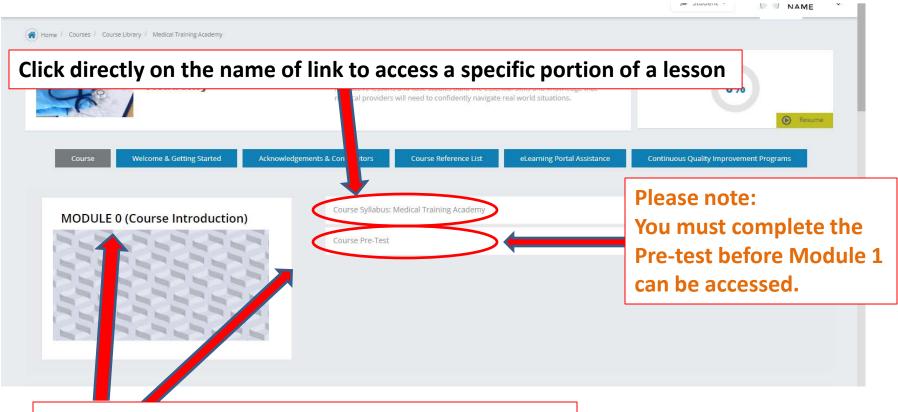

Lessons are broken down into modules. Please see which lessons are in each module here.

#### Click on this arrow to see information about each lesson. Module 1: Optional Reading ()MODULE 1 (LESSONS 1-8) 0 Lesson 1a: Adverse Childhood Experiences (ACES) Learning Topics: Types of Maltreatment Vulnerable Populations Overview Risk Factors o ACES Length: 30 minutes Lesson 1b: Vulnerable Populations 🚯 × 0 **Please note:** Lesson 2: Role of the Medical Provider – 🕕 To be able to move on to the Lesson 3: Role of the Multidisciplinary Team (MDT) next lesson, you must have Lesson 4: Growth and Development 📵 received 80% or higher to be able to access the next lesson. Lesson 5: Normal Anogenital Anatomy \, 🌔 0 Lesson 6: Medical History Taking and Docume Case study lessons 8, 13, and 19 are tracked via # of slides This blue arrow appears when a viewed. Once all slides are lesson has been successfully viewed, you will be able to completed. progress to the next lesson.

Click on x to leave lesson and return to the Course Home Page

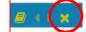

Menu Resources X Midwest Regional Lesson 1: Child Maltreatment: An Overview Medical Training Academy, Lesson 1: Child Maltreatment: An Overview Please note: Visit the menu in the upper-right hand corner to view your progress in this lesson. You don't need to view the entire lesson in one sitting. Your place will be bookmarked when you exit and re-enter the course. Refer to the syllabus for how long this lesson is expected to take you. **Midwest Regional** Children's CHILDREN'S ADVOCACY CENTER MINNESOTA Continue

When the lesson is launched, this is the screen you should see.

MODULE 1 (LESSONS 1-8) - Lesson 1a: Adverse Childhood Experiences (ACES)

#### MODULE 1 (LESSONS 1-8) - Lesson 1a: Adverse Childhood Experiences (ACES)

# Menu Resources X Midwest Regional Lesson 1: Child Maltreatment: An Overview Lesson 1 **Child Maltreatment:** An Overview Midwest Regional Medical Training Academy 00:11/02:14 Previous

This icon will turn on closed captioning for the lesson.

# Please click only once.

You will not have to click it again as you progress through the course, Unless you want to turn off closed captioning.

#### 🖉 🔹 🗙

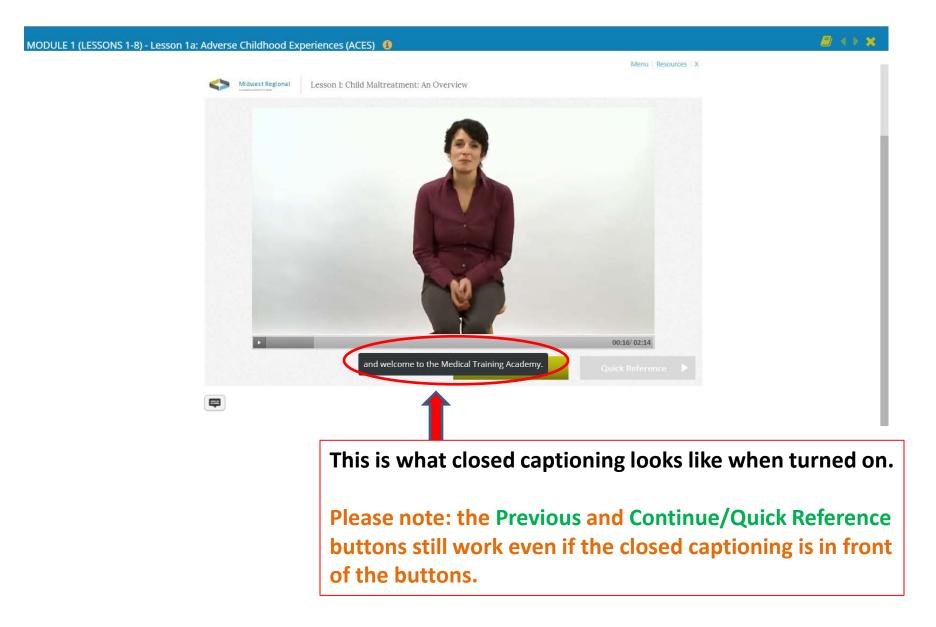

#### MODULE 1 (LESSONS 1-8) - Lesson 1a: Adverse Childhood Experiences (ACES) 🚯

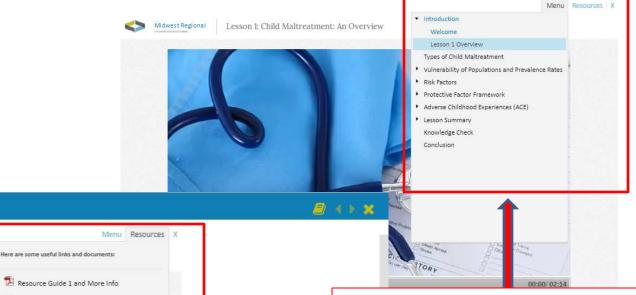

The Menu tells you where you are in the lesson.

You can move backward or forward here only if the slide has been visited already.

Each menu item will turn blue representing that you have visited that slide.

Access and download the Lesson's Resource Guide and More Info file here and all required readings for the lesson.

1.1 Prevalence of Childhood Exposure to Vi...

They will all open in new browser windows.

(periences (ACES) 🛛 🔞

Lesson I: Child Maltreatment: An Overview

### LESSON 1: CHILD MALTREATMENT: AN OVERVIEW

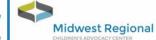

Resource Guide 1 & More Info

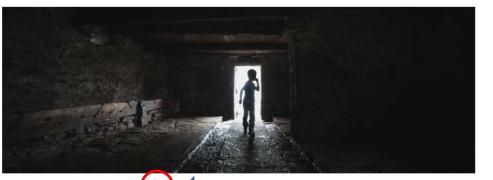

## Types of Child Maltreatment

Child maltreatment includes all types of abuse and neglect of a child under the age of 18 that results in harm, potential for harm, or threat of harm.

The perpetrator may be a parent, a caregiver, or another person in a custodial role, such as clergy, a coach, or a teacher.

There are four types of child maltreatment:

#### **Physical Abuse**

Physical abuse is nonaccidental physical injury inflicted by a parent or caregiver. It includes punchir kicking, biting, shaking, throwing, stabbing, choking, hitting with hand or object, burning or otherv harming a child.

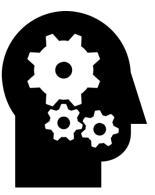

# This is the Knowledge Check Icon.

Within the Resource Guide, it will let you know to pay close attention to specific sections that you will be quizzed about later on in the Knowledge Check section of each lesson.

#### MODULE 1 (LESSONS 1-8) - Lesson 1a: Adverse Childhood Experiences (ACES)

# Menu Resources X Midwest Regional Lesson 1: Child Maltreatment: An Overview Lesson 1 Child Maltreatment: An Overview **Midwest Regional** Medical Training Academy 00:11/02-14

## **Please note:**

You have to watch the whole video or complete all the steps within a slide before this button turns green to allow you to move to the next slide.

#### 🗐 🔹 🗙

# POST-TEST & EVALUATION

Following the successful completion of the Course Post-Test, we ask that you complete a course evaluation.

Your feedback regarding the course content, tools, learning environment, and learning benefits is extremely helpful to us in maximizing this course and building future programming.

At the end of the evaluation, you will be directed to your Certificate of Attendance which you can retain for professional development/continuing education documentation.

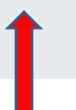

Lesson 18: Failure to Thrive (FTT) 🚯

Once you have completed all lessons, you will have to fill out a post-test and course evaluation to access your certificate of completion.

🕿 Student 👻 🥼

NAME

O

✓ O

 $\bigcirc$ 

0

0

× 0